Jl. Perintis Kemerdekaan Km. 9 Makassar 164

# **Kombinasi Metode MOORA dan SAW Untuk Menentukan Karyawan Terbaik**

**Dede Syahrul Anwar<sup>1</sup> , Muhammad Rizal Nurfauzi<sup>2</sup> , Aso Sudiarjo<sup>3</sup> , Shinta Siti Sundari<sup>4</sup> , Cepi Rahmat Hidayat<sup>5</sup> , Evi Dewi Sri Mulyani<sup>6</sup>**

<sup>1</sup>Universitas Perjuangan, Jl. Peta No.177 Kahuripan, Tasikmalaya 46115 Email: <sup>1</sup>derul.anwar@gmail.com, <sup>2</sup>2203010445@unper.ac.id, <sup>3</sup>asosudiarjo@unper.ac.id  $4$ ss.shinta@gmail.com  $5$ ranvix14@gmail.com,  $6$ eviajadech@gmail.com

## **Abstrak**

Pengelolaan sumber daya manusia (SDM) suatu perusahaan mempunyai pengaruh yang besar terhadap banyak aspek yang menentukan keberhasilan kerja suatu perusahaan. Salah satu aspek terpenting dalam pengelolaan sumber daya manusia (SDM) suatu perusahaan adalah dengan melakukan seleksi secara berkala terhadap karyawan-karyawan terbaik untuk membangkitkan semangat karyawan serta meningkatkan loyalitas dan kinerja. Oleh karena itu peneliti mengembangkan sistem pendukung keputusan untuk membantu bagian sumber daya manusia untuk melakukan pemilihan karyawan terbaik. Dalam penelitian ini, peneliti menggunakan kombinasi metode *Multi-Objective Optimization on The Basic of Ratio Analysis* (MOORA) dan metode *Simple Additive Weighting* (SAW)*,* hasil dari penelitian ini adalah sistem aplikasi pendukung keputusan berbasis web, sistem ini sudah 90% akurat dengan perhitungan manual yang sudah ada di Waroeng Spesial Sambal "SS" Tasikmalaya sehingga sistem dapat digunakan untuk membantu mempermudah bagian SDM dalam melakukan pemilihan karyawan terbaik dengan cepat dan mudah.

**Kata kunci**— SDM, Sistem Pendukung Keputusan, Multi-Objective Optimization on The Basic of Ratio Analysis (MOORA), Simple Additive Weighting (SAW)

## *Abstract*

*The management of human resources (HR) of a company has a great influence on many aspects that determine the success of a company's work. One of the most important aspects in the management of human resources (HR) of a company is to conduct periodic selection of the best employees to arouse employee enthusiasm and increase loyalty and performance. Therefore, researchers developed a decision support system to help the human resources department to select the best employees. In this study, researchers used a combination of the Multi-Objective Optimization on The Basic of Ratio Analysis (MOORA) method and the Simple Additive Weighting (SAW) method, the results of this study are a web based decision support application system, this system is 90% accurate with the existing manual calculations at Waroeng Spesial Sambal "SS" Tasikmalaya so that the system can be used to help facilitate the HR department in selecting the best employees quickly and easily.*

*Keywords*— *SDM, Decision Support System, Multi-Objective Optimization on The Basic of Ratio Analysis (MOORA), Simple Additive Weighting (SAW)*

#### **1. Pendahuluan**

Kemajuan teknologi informasi saat ini berkembang pesat bahkan meluas ke berbagai aspek kehidupan, penerapan teknologi informasi dapat mempermudah pekerjaan. Dalam kehidupan sehari-hari, manusia terkadang dihadapkan pada situasi yang memaksa mereka untuk mengambil keputusan, baik itu keputusan pribadi maupun keputusan organisasi. Saat ini banyak sekali perkembangan sistem yang membantu manusia dalam mengambil keputusan, dimana keputusan tersebut digunakan untuk menentukan solusi terbaik yang disebut dengan sistem pendukung keputusan (SPK).

Salah satu faktor yang sangat penting dalam suatu perusahaan adalah sumber daya manusia (SDM). Pengelolaan sumber daya manusia suatu perusahaan mempunyai pengaruh yang besar terhadap

banyak aspek yang menentukan keberhasilan kerja perusahaan. Jika sumber daya manusia terorganisir dengan baik, diharapkan perusahaan dapat menjalankan seluruh proses bisnisnya dengan baik.

Waroeng Spesial Sambal "SS" melakukan pemilihan karyawan terbaik untuk memacu semangat mereka guna meningkatkan loyalitas dan kinerjanya. Waroeng Spesial Sambal "SS" melakukan pemilihan karyawan terbaik dengan menggunakan berbagai kriteria seperti kedisiplinan, pengetahuan SOP, tanggung jawab, kerjasama, kebersihan, komunikasi, loyalitas dan inisiatif. Pemilihan karyawan terbaik dilakukan secara berkala, namun pelaksanaannya kurang maksimal. Waroeng Spesial Sambal "SS" mengalami kendala dalam menentukan karyawan terbaik. Kendala yang dihadapi adalah bagian SDM belum menggunakan media yang mampu mengatasi permasalahan pemilihan karyawan terbaik yang mudah dan efisien.

Pemilihan karyawan terbaik dilakukan secara manual sehingga membutuhkan waktu yang cukup lama untuk menentukan karyawan terbaik. Selain itu, bagian sumber daya manusia seringkali kesulitan dalam memilih karyawan terbaik karena banyaknya karyawan yang harus dievaluasi. Hal ini menjadi kelemahan dalam menentukan apakah seseorang terpilih menjadi pegawai terbaik atau tidak. Sehingga penulis bermaksud merancang suatu aplikasi sitem pendukung keputusan berbasis website, guna mempermudah bagian sumber daya manusia dalam menyeleksi karyawannya.

#### **1.2 Landasan Teori**

## **A.** *Multi-Objective Optimization on The Basic of Ratio Analysis* **(MOORA)**

*Multi-Objective Optimization by Ratio Analysis* (MOORA) adalah metode yang diperkenalkan oleh Brauers dan Zavadkas (2006). adalah suatu teknik optimasi *multi objective* yang dapat berhasil diterapkan untuk memecahkan berbagai jenis masalah pengambilan keputusan yang kompleks. Metode ini memiliki tingkat selektifitas yang baik karena dapat menentukan tujuan dari kriteria yang bertentangan. Dimana kriteria dapat bernilai menguntungkan (*benefit*) atau yang tidak menguntungkan (*cost*).

Langkah - langkah dalam menggunakan metode MOORA [1] adalah;

- 1. Langkah petama yang akan dilakukan adalah menentukan arah tujuan dan mengidentifikasi atribut dari evaluasi yang bersangkutan.
- 2. Langkah dua Menampilkan semua informasi yang tersedia untuk atribut sehingga dapat membentuk sebuah matriks didalam sebuah keputusan. Data yang diberikan oleh persamaan 1 yang direpresentasikan sebagai matriks x. dimana Xij menunjukkan ukuran ke-I dari alternatif pada ke j atribut, m menunjukkan banyaknya jumlah alternatif dan n menunjukkan jumlah atribut. Kemudian sistem rasio dikembangkan pada setiap hasil dari suatu alternatif yang dibandingkan pada sebuah *denominator* yang merepresentasikan semua alternatif mengenai atribut tersebut seperti pada persamaan 1.

$$
X = \begin{bmatrix} X_{11} & X_{12} & X_{1n} \\ X_{21} & X_{22} & X_{23} \\ X_{m1} & X_{m2} & X_{mn} \end{bmatrix}
$$

3. Langkah ketiga Brauers et al. (2008) menyimpulkan bahwa *denominator*, pilihan terbaik dari akar kuadrat dari penjumlahan kuadrat dari setiap alternatif per atribut. Rasio ini dapat dinyatakan pada persamaan 2.

$$
X_{ij}^* = \frac{X_{ij}}{\sqrt{\sum_{j=1}^m X_{ij}^2}}
$$

Dimana merupakan nilai dimensi pada yang memiliki interval [0,1] di presentasikan hasil yang dinormalisasi alternatif ke-i pada atribut ke-j

4. Langkah empat untuk *multi-objective optimization*, hasil normalisasi adalah penjumlahan dalam hal pemaksimalan (dari atribut yang menguntungkan) dan pengurangan dalam hal peminimalan (dari atribut yang tidak menguntungkan. Selanjutnya masalah optimasi menjadi seperti persamaan 3:

$$
y_i = \sum_{j=1}^g X_{ij} - \sum_{j=g+1}^n X_{ij}
$$

Dimana g adalah nilai kriteria yang akan dimaksimalkan, (n-g) adalah nilai dari kriteria yang diminimalkan, dan Yi adalah nilai dari penilaian normalisasi alternatif i terhadap semua atribut. Dalam beberapa kasus, sering mengamati beberapa kriteria yang lebih penting lainnya. memesan untuk memberikan lebih penting atribut, itu tersebut dilakukan dengan bobot yang sesuai (signifikan koefesien). Ketika bobot kriteria ini dipertimbangkan maka persamaan Yi adalah pada persamaan 4.

$$
y_i = \sum_{j=1}^g W_j X_{ij} - \sum_{j=g+1}^n W_j X_{ij}
$$

Dimana Wj adalah bobot atribut

## **B.** *Simple Additive Weighting* **(SAW)**

Metode SAW *(Simple Additive Weighting)* merupakan teknik pengambilan keputusan yang menggabungkan preferensi berdasarkan bobot kriteria pada setiap alternatif. Dalam SAW, setiap alternatif dievaluasi terhadap setiap kriteria dan kemudian dinormalisasi dengan bobot kriteria yang sesuai. Nilai-nilai yang dinormalisasi kemudian dijumlahkan untuk setiap alternatif dan alternatif dengan nilai total tertinggi dianggap yang terbaik.

Langkah-langkah dalam menggunakan metode ini adalah:

- 1. Menentukan kriteria-kriteria yang akan dijalakan acuan dalam mengambil keputusan, yaitu C1.
- 2. Menentuka rating kecocokan setiap alternatif pada setiap kriteria.
- 3. Menentukan matriks keputusan berdasarkan kriteria (C1), kemudian melakukan normalisasi matriks berdasarkan persamaan yang disesuaikan dengan jenis atribut (atribut keuntungan ataupun atribut biaya) sehingga diperoleh matriks ternormalisasi R.
- 4. Hasil akhir diperoleh dari proses perangkingan yaitu penjumlahan dari perkalian matriks ternormalisasi R dengan vektor bobot sehingga diperoleh nilai terbesar yang dipilih sebagai alternatif terbaik  $(V_i)$  sebagai solusi.

Persamaan untuk melakukan normalisasi tersebut adalah:

$$
r_{ij} = \begin{cases} \frac{X_{ij}}{Max_{ij}} \\ \frac{Min_{ij}}{X_{ij}} \end{cases}
$$

Keterangan :

*Rij* = Rating kinerja ternormalisasi

 $Max_{ii}$  = Nilai maksimum dari setiap baris dan kolom

 $Min_{ii}$  = Nilai minimun dari setiap baris dan kolom

 $x_{ii}$  = Baris dan kolom dari matriks

Dengan  $r_{ii}$  adalah rating kinerja ternormalisasi dari alternatif Ai pada atribut  $C_i$ ; 1,2,....,m dan j = 1,2,...n.

Nilai preferensi untuk setiap alternatif (V) diberikan persamaan :

$$
Vi = \sum_{j=1}^{n} Wj rlj
$$
  
Keterangan:

 $V_i$  = Nilai akhir dari alternatif

 $w_i$  = Bobot yang telah ditentukan

 $r_{ii}$  = Normalisasi matriks

Nilai V yang lebih besar mengindikasikan bahwa alternatif Ai lebih terpilih.

## **2. Metode Penelitian**

Dalam menyelesaikan skripsi ini, penulis memerlukan data dan informasi yang relatif lengkap sebagai bahan yang dapat mendukung keakuratan uraian dan pembahasan. Oleh karena itu, sebelum melaksanakan skripsi ini, diperlukan riset agar penulis lebih terarah dalam penyusunan skripsi ini. Dalam penelitian ini metode pengumpulan data yang digunakan penulis meliputi 3 metode, yaitu: observasi, wawancara, studi pustaka.

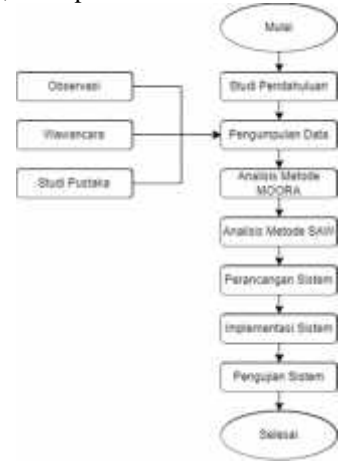

**Gambar 1** Alur Metode Penelitian

## **3. Hasil dan Pembahasan**

**A. Menentukan Kriteria (Cj)**

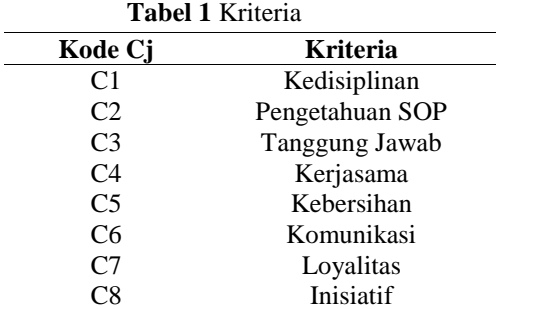

#### **B. Atribut Kriteria**

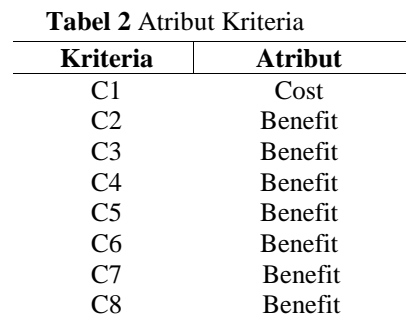

#### **C. Bobot Kriteria**

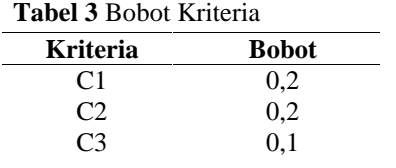

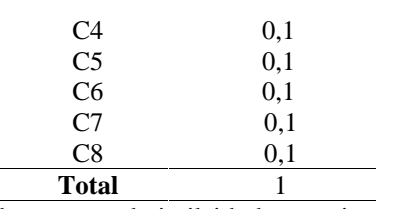

Tabel diatas merupakan keterangan dari nilai bobot masing-masing kriteria. Kriteria C1 atau kedisiplinan dan C2 atau pengetahuan SOP diberi bobot 0,2 yang merupakan bobot dengan nilai tertinggi. Karena kedisiplinan dan pengetahuan SOP merupakan suatu nilai yang sangat penting bagi Waroeng Spesial Sambal "SS".

## **D. Menentukan** *Crips*

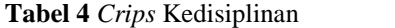

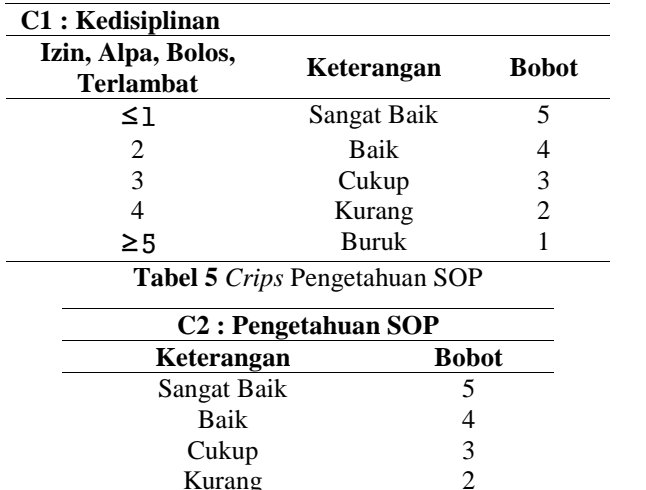

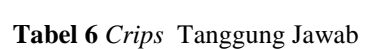

Buruk 1

Kurang

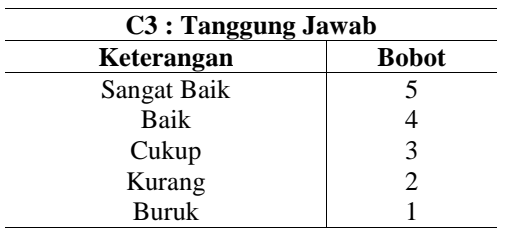

**Tabel 7** *Crips* Kerjasama

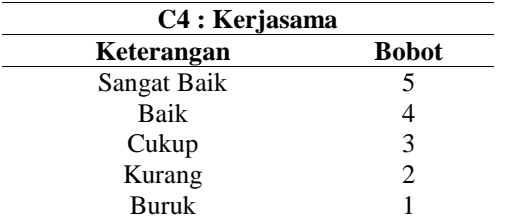

**Tabel 8** *Crips* Kebersihan

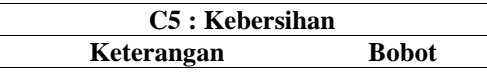

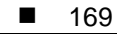

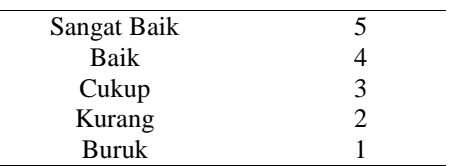

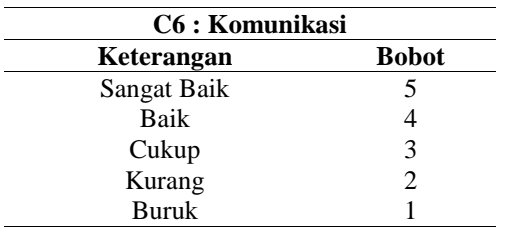

# **Tabel 9** *Crips* Komunikasi

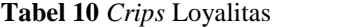

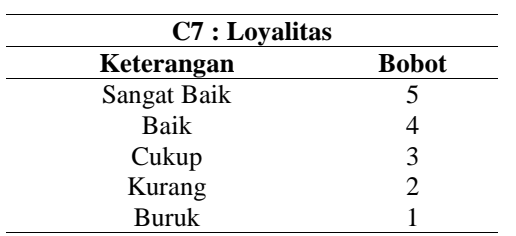

# **Tabel 11** *Crips* Inisiatif

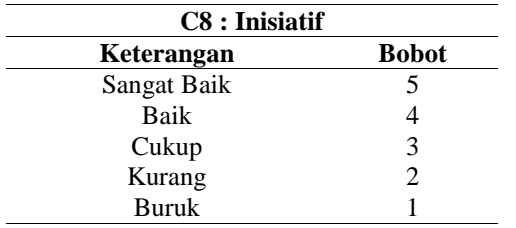

#### **Tabel 12** Bobot Alternatif

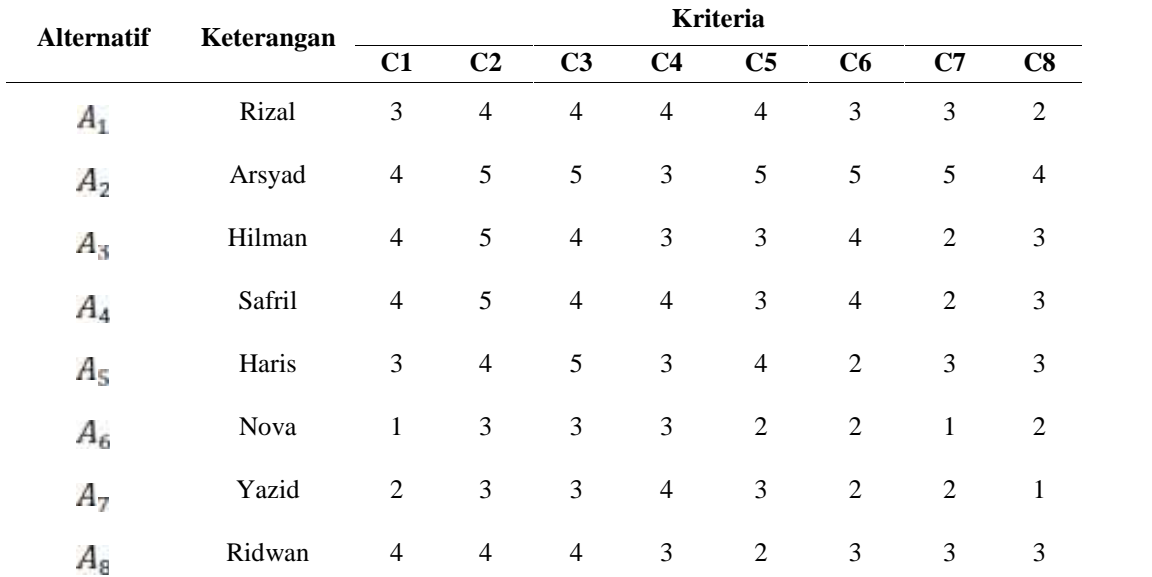

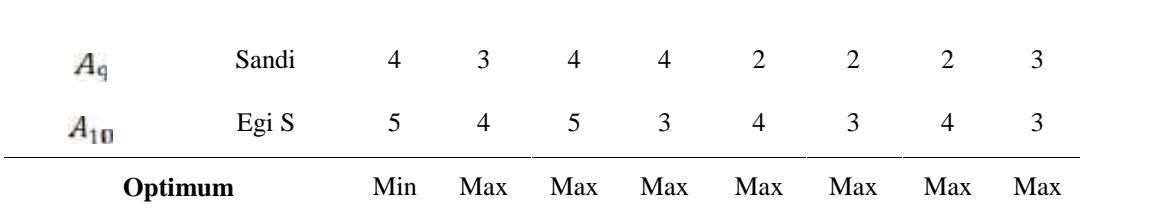

# **E. Perhitungan Metode MOORA Normalisasi Matriks Keputusan**

$$
X_{ij}^* = \frac{X_{ij}}{\sqrt{\sum_{j=1}^m X_{ij}^2}}
$$

a. Normalilasi Matriks Kolom 1 (Kriteria Kedisiplinan)

$$
= \sqrt{3^2 + 4^2 + 4^2 + 4^2 + 3^2 + 1^2 + 2^2 + 4^2 + 4^2 + 5^2}
$$
  
\n
$$
= 11,314
$$
  
\n
$$
A_{11} = \frac{3}{11,314} = 0,265
$$
  
\n
$$
A_{21} = \frac{4}{11,314} = 0,354
$$
  
\n
$$
A_{31} = \frac{4}{11,314} = 0,354
$$
  
\n
$$
A_{41} = \frac{4}{11,314} = 0,354
$$
  
\n
$$
A_{51} = \frac{3}{11,314} = 0,265
$$
  
\n
$$
A_{61} = \frac{1}{11,314} = 0,088
$$
  
\n
$$
A_{71} = \frac{2}{11,314} = 0,177
$$
  
\n
$$
A_{61} = \frac{4}{11,314} = 0,354
$$
  
\n
$$
A_{91} = \frac{4}{11,314} = 0,354
$$
  
\n
$$
A_{101} = \frac{5}{11,314} = 0,442
$$

Lanjutkan langkah seterusnya sampai A108 Sehingga hasilnya ditunjukka pada matriks dibawah

ini

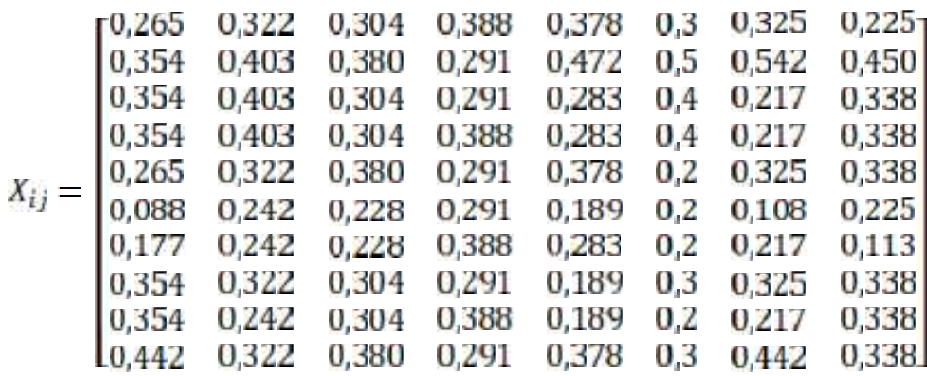

## **F. Perhitungan Metode SAW (Preferensi)**

Langkah berikutnya memberikan nilai pada masing-masing kriteria, dimana W adalah nilai bobot yang sudah ditentukan sebagai berikut :

 $W = [0, 2, 0, 2, 0, 1, 0, 1, 0, 1, 0, 1, 0, 1, 0, 1]$ 

Selanjutnya hasil perangkingan atau nilai terbaik setiap alternatif (V<sub>i</sub>) dapat dihitung dengan rumus sebagai berikut :

$$
Vi = \sum_{j=1}^{n} Wj rij
$$

Keterangan :

 $V_iV_j$ = Nilai akhir dari alternatif

W,W, = Bobot yang telah ditentukan

 $\frac{d}{dt}$  = Normalisasi matriks

Maka hasil yang diperoleh sebagai berikut :

 $V_1V_1 = (0,2)(0,265) + (0,2)(0,322) + (0,1)(0,304) + (0,1)(0,388) + (0,1)(0,378) + (0,1)(0,3) + (0,1)(0,325)$  $+$ 

- $(0,1)(0,225)$
- $= 0,053 + 0,064 + 0,03 + 0,039 + 0,038 + 0,03 + 0,033 + 0,023$
- $= 0,3094$

Lanjutkan langkah seterusnya sampai V10 Sehingga hasilnya ditunjukkan pada Tabel 13

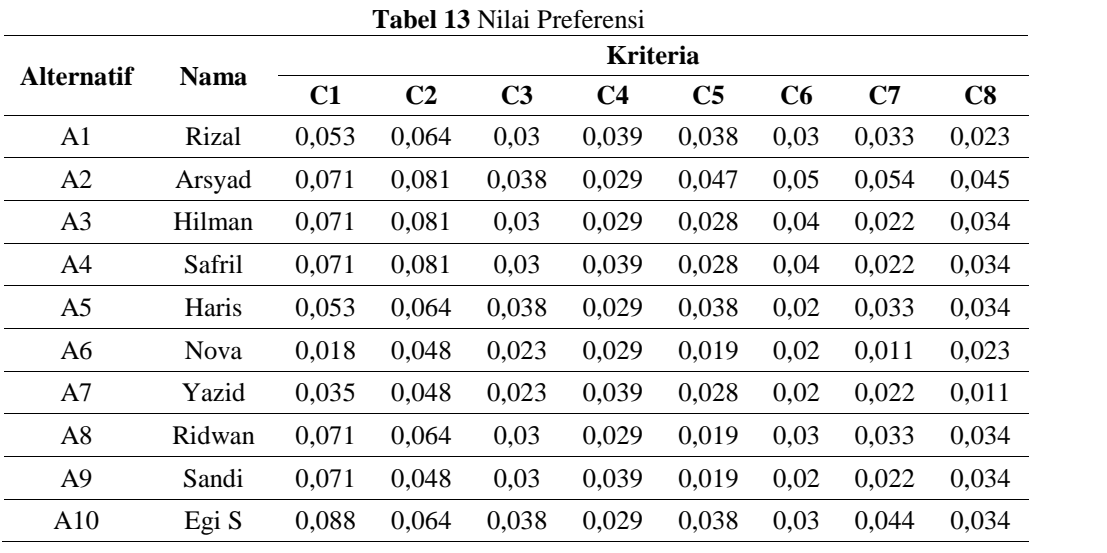

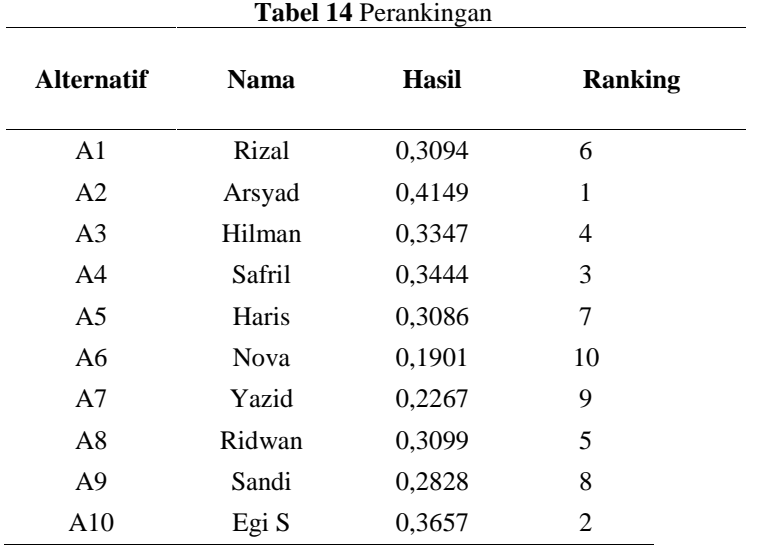

## **G. Perankingan**

## **H. Implementasi Sistem**

1. Tampilan Halaman Login

Halaman ini merupakan halaman pertama yang akan ditampilkan ketika mengakses website SPK Pemilihan Karyawan Terbaik, halaman ini berisi form username dan password.

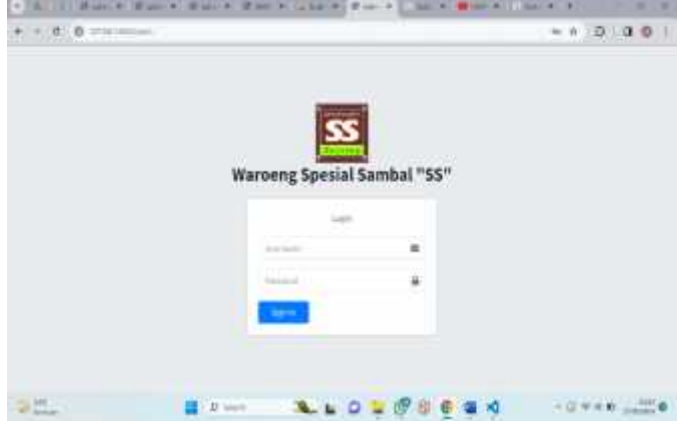

**Gambar 1** Halaman Login

2. Tampilan Halaman Dashboard

Halaman ini merupakan tampilan awal/dashboard ketika berhasil login.

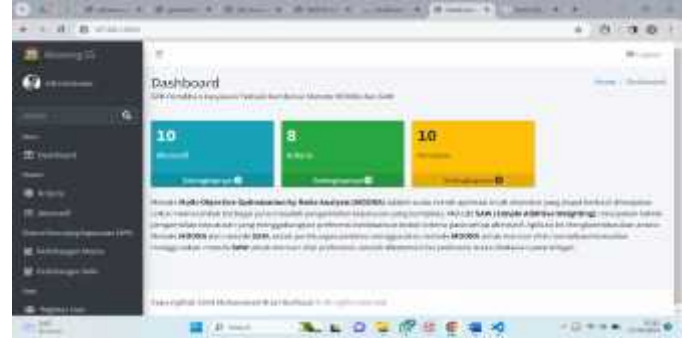

**Gambar 2** Halaman Dashboard

## 1. Tampilan Halaman Data Kriteria

Halaman ini berisi data kriteria, tambah kriteria, edit kriteria dan hapus kriteria.

| $-1$ , $-1$ , $-1$ , $-1$ , $-1$ , $-1$ |                    |                                       |                                            |                |                                                                               | $-39.90$                 |                        |
|-----------------------------------------|--------------------|---------------------------------------|--------------------------------------------|----------------|-------------------------------------------------------------------------------|--------------------------|------------------------|
| ma to.                                  |                    |                                       |                                            |                |                                                                               |                          |                        |
|                                         | Kritena            |                                       |                                            |                |                                                                               |                          | <b>Andrew Children</b> |
| 16                                      | $-1$               | o Tadousk Amerikinga Mukaisia 19741   | and a final property of the first party of |                |                                                                               |                          |                        |
|                                         | <b>STATISTICS</b>  |                                       |                                            |                |                                                                               |                          |                        |
|                                         | ident or 4 miletal |                                       |                                            |                |                                                                               |                          |                        |
|                                         |                    |                                       |                                            |                |                                                                               | <b>CARD TO</b>           |                        |
|                                         |                    |                                       |                                            |                |                                                                               |                          |                        |
|                                         | 81.61              | <b>Birtharts</b>                      |                                            |                | $\frac{1}{2} \left( \frac{1}{2} \right) \left( \frac{1}{2} \right)$<br>$\sim$ | 8.080                    |                        |
|                                         | FINE CO            | <b><i><u>Institute of the</u></i></b> | $-$ case                                   | ü              |                                                                               | - 0<br><b>CONTRACTOR</b> |                        |
| as inc                                  | $\sim$             | <b>All County Club</b>                | 201227                                     | $\mathbb{R}^n$ |                                                                               | ÷О<br>. .                |                        |
|                                         | ще                 | Territorial House                     | <b>STATISTICS</b><br><b>HELITY</b>         | in the         |                                                                               | - 0<br><b>STATISTICS</b> |                        |

**Gambar 3** Halaman Data Kriteria

Halaman ini berisi form inputan data kriteria, yang didalamnya terdapat kode, nama kriteria, atribut, dan bobot kriteria

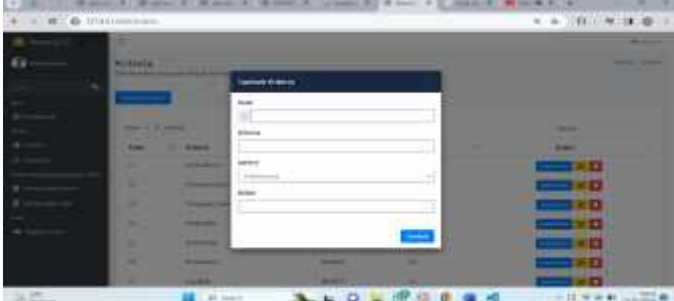

**Gambar 4** Form Tambah Kriteria

Halaman ini berisi data seluruh kriteria yang telah di input.

|       | himself or all constraint |                                                    |                                                              |                                   |                                  |
|-------|---------------------------|----------------------------------------------------|--------------------------------------------------------------|-----------------------------------|----------------------------------|
|       | <b>Bucket</b><br>11000    | <b><i>SHIRAFAA</i></b>                             |                                                              | <b>Bodier</b>                     |                                  |
|       | H                         | <b><i><u>Seattle provident</u></i></b>             |                                                              | 61<br>m                           | ٠о                               |
| ,,,,, | -<br>z.<br>               | <b>Tragerman CP</b><br>an an                       | <b>ARCHESTER</b>                                             | ici.<br>59                        | ×о<br>----                       |
|       | والمست<br>k(MU)           | faragema ideas.                                    | committed<br><b>ASSESSED</b><br><b>A TOYOTA</b>              | 667                               | <b>TO</b><br><b>SALE</b>         |
| ---   | Ter.                      | Freeholders and L.                                 | .<br>amater?                                                 | ES.<br>χL                         | wп<br><b>SEPTEMBER</b>           |
|       | w                         | to deliver and in anno-<br>ALL CALLS               | <b>MOMENT</b><br>.                                           | $n + 1$<br>n.                     | $\blacksquare$                   |
|       | $\mathcal{R}$             | <b>Contractor</b><br><b>Transport Construction</b> | rin and<br><b>REMEVAT</b>                                    | EL.<br>. .                        | - 0<br><b>STEERING</b>           |
|       | 101                       | <b>Listed Films</b>                                | 9 IU 30<br><b><i><u>INTESTT</u></i></b><br><b>STATISTICS</b> | <b>CY</b><br>1/4<br><b>Brazil</b> | 10                               |
|       | $\sim$                    | --<br><b>Carroll</b>                               | <b>INTERNATIONAL</b>                                         | m                                 | $\blacksquare$<br><b>SERVICE</b> |

**Gambar 5** Halaman Data Kriteria

2. Tampilan Halaman Data Alternatif Halaman ini berisi data alternatif, tambah alternatif, edit alternatif dan hapus alternatif.

| $-2.0$ min   |                            |                        |                   | with the latin. |  |
|--------------|----------------------------|------------------------|-------------------|-----------------|--|
|              | $\mathbb{R}$               |                        |                   |                 |  |
|              | Alternatif<br>$19.9 - 4.4$ | 1919                   |                   |                 |  |
| -            | a,<br><b>CALL AND</b>      |                        |                   |                 |  |
| H.           |                            |                        |                   |                 |  |
| Ę            |                            |                        |                   |                 |  |
|              | 44.64<br>22                | <b><i>RELIGION</i></b> | neessay           | Actuals.        |  |
|              | T.                         | $\rightarrow$          | $\frac{1}{2}$     | o               |  |
|              | J.<br>×                    |                        | x<br><b>STAGE</b> | o               |  |
|              | -                          | $-44$                  | $-$               | o               |  |
|              |                            |                        |                   | ۰               |  |
| 144.44<br>62 |                            |                        |                   |                 |  |

**Gambar 6** Halaman Data Alternatif

Halaman ini berisi form inputan data alternatif, yang didalamnya terdapat kode alternatif, dan nama alternatif.

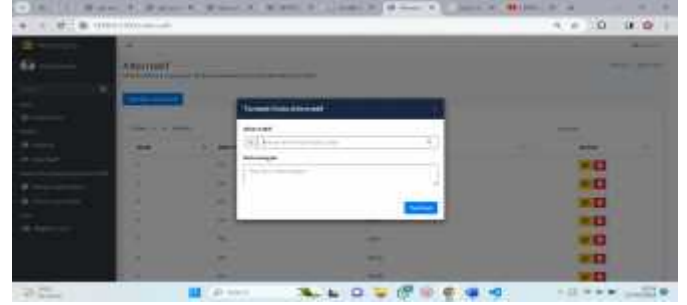

**Gambar 7** Form Tambah Data Alternatif

Halaman ini berisi data alternatif yang sudah di input

| 8.1 @ yrs Advisor |       |                              |                           |   | 0 10<br>÷ |   |
|-------------------|-------|------------------------------|---------------------------|---|-----------|---|
|                   | neis. | most.<br>۰                   | teasuper<br>$\sim$        | m | Athie     | ÷ |
|                   |       | Out .                        | MS.                       |   | o         |   |
|                   | ä     | Fa                           | mint                      |   | o         |   |
|                   | H     | $\bar{\mathcal{P}}$          | Pine                      |   | O         |   |
|                   | ×     | TEL.                         | 95                        |   | ۰         |   |
|                   |       | ÷                            | Ain,                      |   | о         |   |
|                   | ×     | $\overline{a}$               | $\mathbf{e}_{\text{out}}$ |   | O         |   |
|                   | IX.   | $\left( \frac{1}{2} \right)$ | $\pi\pi$                  |   | o         |   |
|                   | 1     |                              | Titus:                    | ٠ | o         |   |
|                   |       |                              |                           |   | O         |   |
|                   | ×     | $\alpha\in$                  | Agl a                     |   | O         |   |

**Gambar 8** Halaman Data Alternatif

3. Tampilan Halaman Perhitungan MOORA (Normalisasi) Halaman ini berisi data alternatif dan input bobot kriteria untuk setiap alternatifnya.

|                                                                                                    |                                                                                                    | 1,000,000                   |                      |                             |                                                                     |                  |                                                                       |                                                                        |                                                                                                    |
|----------------------------------------------------------------------------------------------------|----------------------------------------------------------------------------------------------------|-----------------------------|----------------------|-----------------------------|---------------------------------------------------------------------|------------------|-----------------------------------------------------------------------|------------------------------------------------------------------------|----------------------------------------------------------------------------------------------------|
| <b>Strategic</b><br><b>STATISTICS</b>                                                                                             | 20200                                                                                                    | $\overline{\mathcal{M}}$    | H                    |                             | è                                                                   | ×                | $+18$                                                                 | 14                                                                     | <b>MI</b>                                                                                                    |
| $\sim$                                                                                                    | <b>COLLEGE</b>                                                                                                    | <b>BUY</b>                  | $\sim$               | <b>STATISTICS</b>           | <b>Source and construction</b><br>the control of the control of the |                  |                                                                       | contact of producing had interestingly to de-<br>Children and Children | <b>ALC:</b>                                                                                                    |
| $\sim$                                                                                                    | 1000<br>1DF                                                                                                    | y                           | $\mathbb{R}$<br>o.   | 23<br>×                     | 18                                                                  | ĸ                |                                                                       | 95                                                                     | RO.<br>-12                                                                                                    |
| ori<br>$\sim$                                                                                                    | the con-                                                                                                    | v                           | w<br>$\sim$          | 16                          | n                                                                   | $\rightarrow$    | Ŵ                                                                     | ğ,                                                                     | a.                                                                                                    |
| $\sim$                                                                                                    | Take.<br>92 A                                                                                                    | w.                          | ×                    | 13.75<br>-4                 | <b>Contract</b><br>17                                               | $\alpha$         | 衙                                                                     | v.                                                                     | K.                                                                                                    |
| 160                                                                                                    | 994.2<br>$\sim$                                                                                                    | ×<br>χ                      | v<br>s.<br>6.1       | ٠<br><b>Sept.</b>           | Ńy.<br>u<br>×                                                       | ×<br>$\sim$      | ×.<br>×<br>÷                                                          | w<br>y)                                                                | ŏ                                                                                                    |
| 67                                                                                                    | <b>SALE</b><br>$\sim$<br>um -                                                                                                    | und d<br>$\frac{1}{2}$<br>o | <b>Service</b><br>×. | $\alpha$                    | 18<br>- 3                                                           | <b>Part</b><br>3 | - 3<br>$\left\vert \begin{array}{c} 0 \\ 0 \end{array} \right\rangle$ | 147<br>$\sim$<br>m                                                     | $\sim$ 10<br>$\mathbb{R}^n$<br>. .                                                                                                    |
| Da gan<br>$\sim$<br>×                                                                                                    | $\frac{1}{2} \left( \frac{1}{2} \right) \left( \frac{1}{2} \right)$                                                                                                    | 3.36<br>Ħ                   | <b>STARTED</b><br>ν. | a gilên<br>28               | <b>Service</b><br>×.                                                | $\sim$<br>191    | -4<br>r                                                               | ۲                                                                      | <b>Contract</b><br>ţ,                                                                                                    |
| وتنازع<br>÷                                                                                                    | 품<br>$\frac{1}{2} \left( \frac{1}{2} \right) \left( \frac{1}{2} \right)$<br>1437                                                                                                    | x<br>×                      | Ξ<br>k.              | š                           | h2                                                                  | a                | 97                                                                    | 6.1                                                                    | ×.                                                                                                    |
| $\frac{1}{2} \left( \frac{1}{2} \right) \left( \frac{1}{2} \right) \left( \frac{1}{2} \right) \left( \frac{1}{2} \right)$<br>ga m | <b>CALLED</b>                                                                                                    | $\sim$                      | $\sim$<br>w          | $-1.0$<br>w                 | $\sim$ 100<br><b>STATE</b>                                          |                  | $\mathcal{L}$                                                         | ĸ                                                                      | $\sim$<br>v                                                                                                    |
| <b>SILLER</b><br>$4.6$                                                                                                    | R<br>$\frac{1}{2} \left( \frac{1}{2} \right)^{\frac{1}{2}} \left( \frac{1}{2} \right)^{\frac{1}{2}} \left( \frac{1}{2} \right)^{\frac{1}{2}} \left( \frac{1}{2} \right)^{\frac{1}{2}} \left( \frac{1}{2} \right)^{\frac{1}{2}} \left( \frac{1}{2} \right)^{\frac{1}{2}} \left( \frac{1}{2} \right)^{\frac{1}{2}} \left( \frac{1}{2} \right)^{\frac{1}{2}} \left( \frac{1}{2} \right)^{\frac{1}{2}} \left( \frac{1}{2} \right)^{\frac{1}{2}} \left( \frac{1}{2} \right)^$<br>ma tub | olin 1<br>×                 | ×                    | <b>Service</b><br>$\lambda$ | <b>Service</b><br>٠                                                 | Ų                | w                                                                     | 2                                                                      | $\label{eq:1} \begin{array}{lll} \mathcal{L}_{\mathcal{A}}(\mathcal{A}) & \mathcal{L}_{\mathcal{A}}(\mathcal{A}) & \mathcal{L}_{\mathcal{A}}(\mathcal{A}) & \mathcal{L}_{\mathcal{A}}(\mathcal{A}) & \mathcal{L}_{\mathcal{A}}(\mathcal{A}) & \mathcal{L}_{\mathcal{A}}(\mathcal{A}) & \mathcal{L}_{\mathcal{A}}(\mathcal{A}) & \mathcal{L}_{\mathcal{A}}(\mathcal{A}) & \mathcal{L}_{\mathcal{A}}(\mathcal{A}) & \mathcal{L}_{\mathcal{A}}(\mathcal{A}) & \mathcal{L}_{\mathcal{A}}(\mathcal$<br>× |

**Gambar 9** Halaman Perhitungan MOORA (Input Bobot Kriteria setiap Alternatif)

Halaman ini berisi matriks normalisasi hasil dari perhitungan metode MOORA.

| E dig Atlantin                                                                     |                                         |                            |                                                                                                    |                                      |                             |                          | 1.4               | 0.190                                                                                                    |  |
|------------------------------------------------------------------------------------|-----------------------------------------|----------------------------|----------------------------------------------------------------------------------------------------|--------------------------------------|-----------------------------|--------------------------|-------------------|----------------------------------------------------------------------------------------------------|--|
|                                                                                    | Matria Normafitada<br>99 M<br>æ<br>T al |                            |                                                                                                    |                                      |                             |                          |                   |                                                                                                    |  |
|                                                                                    | $+1$                                    | m<br>w                     |                                                                                                    | 24                                   | Wh                          |                          | $+ +$             | $\rightarrow$<br>œ                                                                                             |  |
| $\overline{\phantom{a}}$                                                           | $\eta$ (iii)                            | m                          | $\frac{1}{2} \left( \frac{1}{2} \right) \left( \frac{1}{2} \right) \left( \frac{1}{2} \right)$                   | $-20$                                | $+10$                       |                          | $+11$<br>         | 4 km<br>- 17                                                                                                   |  |
| $\overline{a}$                                                                     | 15 dillon                               | $-100$<br>--               |                                                                                                    | <b>SILE</b>                          | $1 - 2 =$                   | m                        | <b>Aries</b>      | 140<br>, , ,                                                                                                   |  |
| $\sim$                                                                             | $+ + -$<br>-35                          | $-20$<br>a m               | $\frac{1}{2} \left( \frac{1}{2} \right) \left( \frac{1}{2} \right) \left( \frac{1}{2} \right)$<br><b>Service</b> | <b>Carolina</b><br><b>STATISTICS</b> | <b>START</b><br>$-20.4793$  | <b>COMPANY</b><br>w<br>w | 諨                 | <b>Links</b><br>m                                                                                              |  |
| $\sim$<br>$\sim$                                                                   | $+10-1$<br><b>STATISTICS</b>            | $-0.001$<br><b>COLLARS</b> | <b>Sales</b>                                                                                                    | $-200$<br><b>STATISTICS</b>          | <b>CONTRACTOR</b>           | 1 to the                 | to pay            | $1 - 10$<br><b>SEA</b>                                                                                         |  |
| $\sim$                                                                             | Contact:<br><b>STATISTICS</b>           | $-0.001$                   | $\mathbb{R}^n \subset \mathbb{R}^n$<br>$-$ 100 $-$                                                               | $\frac{1}{2}$                        | æ<br>13,000                 | 35<br>--<br>٠            | $-0.01$<br>$-100$ | $-100$                                                                                                    |  |
| $\overline{a}$<br>a.                                                               | $10-$<br>- 7.                           | Nich<br><b>VIII</b><br>m   | ti al<br><b>SUR</b>                                                                                              | <b>START</b>                         | $\sim$                      | m                        | $1 - 24$<br>m     | $\frac{1}{2}$<br>.                                                                                             |  |
| T a                                                                                | 1111                                    | $+ + +$<br>---             | $\cdots$                                                                                                    | <b>THE</b><br>$\sim$                 | -<br><b>Friedrich</b>       | --<br>w                  | 1.01<br>e e con   | $\frac{1}{2} \left( \frac{1}{2} \right) \left( \frac{1}{2} \right) \left( \frac{1}{2} \right)$<br><b>Liver</b> |  |
| $\overline{a}$                                                                     | 4.044                                   | <b>Lat</b>                 | <b>START</b>                                                                                                    | $-$                                  | $1.1 - 20.$<br>$1.25 - 1.7$ | 1.35                     | $4 - 30 +$        | 148.1<br><b>EDM</b>                                                                                            |  |
| ٠<br>$\frac{1}{2} \left( \frac{1}{2} \right) \left( \frac{1}{2} \right)$<br>-<br>- | 19 Inches<br>2525                       | <b>Sales</b><br>$\sim$     | $\frac{1}{2} \left( \frac{1}{2} \right) \left( \frac{1}{2} \right) \left( \frac{1}{2} \right)$<br>ある             | $-100$<br><b>Contractor</b>          | <b>THE</b><br>m             | $-10$                    | ŵ                 | ing in<br>174                                                                                                  |  |
| $\sim$                                                                             | $1 - 1$                                 | <b>START</b>               | $-100$                                                                                                    | $-100$                               | 1/2                         | $+40$                    | m<br><b>START</b> | the 1                                                                                                    |  |
|                                                                                    |                                         |                            |                                                                                                    |                                      |                             |                          |                   |                                                                                                    |  |
|                                                                                    | <b>ULL ALL STATE</b>                    |                            | $k$ $\Omega$                                                                                                    |                                      |                             |                          | $-12$             | 18.907                                                                                                    |  |

**Gambar 10** Halaman Perhitungan MOORA (Normalisasi)

3. Tampilan Halaman Perhitungan SAW (Preferensi)

Halaman ini berisi nilai preferensi hasil perhitungan dari metode SAW.

| <b>Billiai</b> Presidentesiai                                                 |                                                                                                |                                                                     |                       |            |                                               |                                                                                                |                                                                                                |    |
|-------------------------------------------------------------------------------|------------------------------------------------------------------------------------------------|---------------------------------------------------------------------|-----------------------|------------|-----------------------------------------------|------------------------------------------------------------------------------------------------|------------------------------------------------------------------------------------------------|----|
|                                                                               |                                                                                                |                                                                     |                       |            |                                               |                                                                                                |                                                                                                |    |
| designation.                                                                  | $\frac{1}{2} \frac{1}{2} \frac{1}{2} \left( \frac{1}{2} \right)$                               |                                                                     | 召                     |            | Se                                            | Ĥ.                                                                                             | E                                                                                              | 冨  |
| --<br>and the                                                                 | $\frac{1}{2}$                                                                                  | illir.                                                              |                       | 1111111111 | N.<br><b>Call of the</b>                      | ÷<br>--                                                                                        |                                                                                                | Þ  |
|                                                                               | $\frac{1}{2}$                                                                                  |                                                                     | 16                    |            | $\frac{1}{\sqrt{2}}$                          | Ξ                                                                                              |                                                                                                |    |
| $\frac{1}{2}$ , $\frac{1}{2}$ , $\frac{1}{2}$ , $\frac{1}{2}$ , $\frac{1}{2}$ | $\frac{1}{2}$                                                                                  |                                                                     | <b>SECTION</b>        |            | <b>ASSES</b>                                  |                                                                                                | ÷C.<br>St. Lawrence                                                                            | -  |
|                                                                               | $\mathbb{R}^n \times \mathbb{R}^n \times \mathbb{R}^n$<br><b>TELE</b>                          | 1000                                                                | $-1$ and<br>187411    |            | of pres-                                      | $\frac{1}{2} \left( \frac{1}{2} \right) \left( \frac{1}{2} \right) \left( \frac{1}{2} \right)$ | <b>COLL</b>                                                                                    |    |
|                                                                               | <b>Northeast</b><br>m.                                                                         | $\frac{1}{1-\alpha}$ .                                              |                       |            | $\frac{1}{2}$                                 |                                                                                                | 院                                                                                              |    |
| $\sim$                                                                        | $\frac{1}{2} \left( \frac{1}{2} \right) \left( \frac{1}{2} \right) \left( \frac{1}{2} \right)$ | H.                                                                  | 晘                     |            | $-1101$<br>-57                                | E                                                                                              | <b>STEP</b>                                                                                    | Ş. |
| $\sim$<br>×                                                                   | <b>STATE</b>                                                                                   | $\frac{1}{2} \left( \frac{1}{2} \right) \left( \frac{1}{2} \right)$ | <b>September</b><br>× |            | THE R. P. LEWIS CO., LANSING<br>$2000 - 1000$ |                                                                                                | Um.                                                                                            | =  |
| 9<br><b>Security</b>                                                          | $\frac{1}{2}$                                                                                  | $\frac{1}{2} \left( \frac{1}{2} \right) \left( \frac{1}{2} \right)$ | <b>START</b>          |            | 11141<br><b>SACTORY</b>                       | E.<br>$\sim$                                                                                   | $\frac{1}{2} \left( \frac{1}{2} \right) \left( \frac{1}{2} \right) \left( \frac{1}{2} \right)$ |    |
| Has Nederly                                                                   |                                                                                                |                                                                     |                       |            |                                               |                                                                                                |                                                                                                |    |

**Gambar 11** Halaman Perhitungan SAW (Preferensi)

Halaman ini berisi perankingan hasil dari penjumlahan seluruh nilai preferensi setiap alternatif.

| <b>Haak Baroung</b><br>the company's company's |                                                                                                    |           |  |
|------------------------------------------------|----------------------------------------------------------------------------------------------------|-----------|--|
| <b>Jeersed</b>                                 |                                                                                                    | <b>MA</b> |  |
| and 1.                                         | $\frac{1}{2} \frac{1}{2} \frac{$ | ٠         |  |
| EEG                                            | C.                                                                                                    | ٠         |  |
|                                                |                                                                                                    | r a       |  |
|                                                | ÷                                                                                                    | ×         |  |
| 89                                             |                                                                                                    | ×         |  |
| $\frac{1}{\ln 2}$                              | $\frac{1}{\sqrt{2}}$                                                                                                    | w.        |  |
|                                                |                                                                                                    | 147533    |  |
| E                                              | ÷.                                                                                                    |           |  |
|                                                |                                                                                                    |           |  |
| 19<br>$\sim$                                   | $\sim$                                                                                                    |           |  |

**Gambar 12** Halaman Perankingan

## **4. Kesimpulan**

Berdasarkan hasil penelitian yang telah dilakukan, dapat disimpulkan bahwa kombinasi metode Multi-Objective Optimization on The Basic of Ratio Analysis (MOORA) dan Simple Additive Weighting (SAW) telah berhasil diimplementasikan pada sistem pendukung keputusan pemilihan karyawan terbaik. Dari hasil pengujian akurasi perhitungan sistem dengan perhitungan manual didapatkan akurasi perhitungan sebesar 90%..

## **Daftar Pustaka**

- [1] Maulida, N., Hengky A., & Helen, S., P., 2018, Aplikasi pembelajaran interaktif pengenalan hewan pada anak usia dini, Jurnal Sistem dan Tekonologi Informasi, No.1 Vol. 6, hal 28-33.
- [2] Surayya, E., 2012, Pengaruh media dalam proses pembelajaran. Jurnal At-Ta'lim, Vol.3, 65-72.
- [3] Fauziah, I.Z., Sutrisno, & Suwarni, 2016, Pengembangan e-modul berbasis adobe flash CS6 pada mata pelajaran penataan barang dagang, Jurnal Pendidik Bisinis dan Manaj, No.2, Vol. 2, hal 154- 159.
- [4] Kusmawati, R. & Mariono, A., 2016, Pengembangan media flashcard tema binatang untuk anak kelompok b di taman kanak-kanak asemjajar-surabaya, Jurnal Teknologi Pendidikan, I, Vol.4, hal 24.
- [5] Amrulloh & Ari, M., 2016, Animasi pembelajaran interaktif untuk anak 4-5 tahun berbasis android, Jurnal Informatika Universitas Pamulang, No.2, Vol.1, hal 38-42.
- [6] Taufik, M. T.I., 2021, Aplikasi pembelajaran pengenalan angka berbasis android pada tk aisyah ambarawa barat". JIEL, No.1, Vol. 1, hal 77-86.
- [7] Depkes RI, 2019, Pedoman pelatihan stimulasi deteksi diri dan intervensi dini tumbuh kembang anak di tingkat puskesmas, Jakarta, Depkes RI.
- [8] Henny, Rachman, S., Marwah, Asma, K., & Neka, S., 2023, Stimulasi perkembanagan aspek seni anak usia dini, Jurnal Pendidikan Islam Anak Usia Dini, No.1, Vol.6, hal 68-76.
- [9] Jogiyanto, H.M., 1999 Analisis dan desain sistem informasi, Yogyakarta, Andi.
- [10] Pratomo, A., & Agus, I., 2015, Pengembangan media pembelajaran interaktif berbasis web menggunakan metode hannafin dan peck,Jurnal POSITIF, No.1, Vol.1, hal 14-28.
- [11] Indrajani, 2015, Database design, Jakarta, PT. Elex Media Komputindo
- [12] Supardi, Y., 2017, Koleksi program tugas akhir dan skripsi dengan android, Jakarta, PT. Elex Media Komputindo.
- [13] Lambonan, G. A., Rizal, S., & Xaverius B. N. N., 2019, Rancang bangun aplikasi ensiklopedia hukum indonesia berbasis android, Jurnal Teknik Informatika,No.3, Vol.4, hal 341-348
- [14] Mardiani, Eri, Nur, R., Hendra, K., Anita, M., & Dwi, S. P., 2017, Membuat aplikasi penjualan menggunakan java netbeans, mysql dan ireport, Jakarta, PT. Elex Media Komputindo.
- [15] Arikunto, S., 2006,Prosedur penelitian (suatu pendekatan praktek, Jakarta, Rineka Cipta.